# PROGRAMACIÓ

#### CADENES DE CARÀCTERS EN LLENGUATGE <sup>R</sup>

UB-UPC Grau en Estadística

Robert Joan Arinyo

Departament de Ciències de la Computació

UPC

**◆ロト→伊ト→ミト→ミト ミーのQC** 

# Índex

**Kロト K団 K K ミト K ミト / ミー のQ (V** 

- 1. Per què cadenes de caràcters?
- 2. Tipus de dades en Informàtica
- 3. Definició de caràcters i cadenes
- 4. Operacions bàsiques
- 5. Immutabilitat de les cadenes
- 6. Transformacions cadena/vector de cadenes
- 7. Recorregut de cadenes
- 8. Cerca en cadenes

#### Caràcters/cadenes, per què?

Quina diferència hi ha entre les informacions que donen lessegüents paraules?

Barcelona barcelona

I en el cas?

mas Mas

I quin significat tenen els dígits d'un número de telèfon?

**◆ロト→伊ト→ミト→ミト ミーのQC** 

<sup>934</sup> <sup>320</sup> <sup>607</sup>

#### Tipus de dades

En Informàtica un tipus de dades resta definit per dosconceptes:

- 1. Un conjunt finit de valors representats d'una maneraprefixada.
- 2. Un conjunt d'operacions definides sobre el conjunt devalors.

**◆ロト→伊ト→ミト→ミト ミーのQC** 

#### Classes de tipus de dades

El llenguatge**R** ofereix dades dels tipus

- 1. Simples <sup>o</sup> escalars
	- $\bullet$  enter: subconjunt dels  $\mathbb Z$  de la matemàtica
	- real: subconjunt dels R de la matemàtica
	- booleà: booleans de la matemàtica
	- **caràcter**: conjunt de caràcters de l'escriptura
- 2. Compostos
	- cadenes de caràcters
	- vectors de caràcters
	- **llistes** (list) que contenen caràcters
	- matrius (table) que contenen caràcters
	- taules (data frames) que contenen caràcters

#### Caràcters 1/2

- Un **caràcter** és una informació que representa un símbol dels elements emprats en l'escriptura.
- Inclou les lletres minúscules, majúscules, digits àrabs, símbols especials i símbols de puntuació.
- Hi ha diverses maneres de codificar els caràcters: taulaASCII, Unicode UTF8, etc.

4 ロ ト 4 伊 ト 4 ミ ト 4 ミ ト ・ ミ - タ Q Q

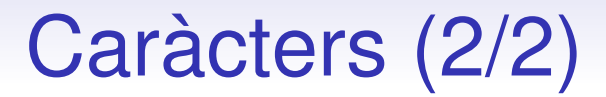

#### En llenguatge **<sup>R</sup>** la informació tipus caràcter es codifica escrivint el caràcter entre dos símbols cometes dobles (").

Exemples són:

 $^{\prime\prime}$ a"  $^{\prime\prime}$ 3"  $^{\prime\prime}$ \$"  $^{\prime\prime}$ , "

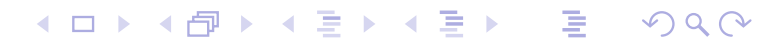

#### **Cadenes**

- Una **cadena** és un tipus de dades compost tal que representa una seqüència de caràcters delimitada.
- Una cadena es representa
	- 1. Com una constant:

"Aixo <sup>13</sup> es \*\*-2 una KadeNa"

2. Amb un identificador:

 $c = "Aixo 13 es  $*-2$  una KadeNa"$ 

Veurem que  $\mathtt{c}$  no és exactament una variable.

• Un cas especial és la cadena que no contè cap caràcter, lacadena buida: "".

# Operacions (1/5)

Només presentarem les operacions bàsiques. Siguin c1 <sup>i</sup> c2 dues cadenes de caràcters, les quals poden tenir un únic caràcter,

```
Concatenació i assignació: c3 <- paste(c1, c2)
```
Per exemple c3 <- paste("Hola", "lluna") **és la cadena "**Hola lluna<mark>"</mark>

El caràcter separador es controla amb un paràmetre

```
c3 \le paste ("Hola", "lluna", sep="**")
```
c3 **és la cadena "**Hola\*\*lluna**"** 

#### Operacions (2/5)

**Comparació** lexicogràfica (diccionari): resten definides les expressions de relació

 $c1 < c2$  $c1 \leq c2$  $c1 == c2$  $c1 \geq c2$  $c1 > c2$ 

Segons l'ordre de definició dels caràcters <sup>a</sup> la taula ASCII, UTF8, etc

**◆ロト→伊ト→ミト→ミト ミーのQC** 

### Operacions (3/5)

**Llargària** d'una cadena:

Sigui <sup>c</sup> una cadena de caràcters. La funció

nchar(c)

retorna un valor enter que indica el nombre de caràcters de lacadena.

**◆ロト→伊ト→ミト→ミト ミーのQC** 

```
nchar("abc") és 3
nchar (<mark>"") és zero</mark>
```
#### Operacions (4/5)

• Una **subcadena** és un subconjunt de caràcters **contigus** d'una cadena. Si  $\circ$  és una cadena, la funció

```
substring(c, inici, fi)
```
denota la subcadena delimitada pels ìndexs

inici: posició on comença la subcadenafi: posició on acaba la subcadena

$$
Si \quad c = "PaulJohnGeorgeAndRingo"
$$

substring(c, 5, 8)

**denota la subcadena "**John**"** 

#### Operacions (5/5)

L'operador lògic %in% és força útil <sup>i</sup> determina si una cadena està inclosa en alguna component d'un vector de cadenes.

Experimenta amb el següent segment de codi

```
> cadena <- c("ab", "123", "*??*")
> "*??*" %in% cadena
[1] TRUE
> "\star?" %in% cadena
[1] FALSE
\geq
```
4 ロ ト 4 伊 ト 4 ミ ト 4 ミ ト ・ ミ - タ Q Q

## Operacions E/S (1/3)

Les cadenes es poden entrar al programa des del teclat demanera similar <sup>a</sup> com es fa amb la informació numèrica.

Lectura d'una total d' m cadenes pel teclat

scan(n=m, what='character', quite=TRUE) Cada cadena <sup>s</sup>'acaba amb un ENTER.

Per exemple, la sentència

 cadena <- scan(n=3,what='character',quite=TRUE) Genera una interacció al teclat com la següent

> 1: ab 2: <sup>123</sup> 3: \*-\*

cadena **és un vector de tres components amb valors** "ab", "123", " $x \rightarrow y$ "

#### Operacions E/S (2/3)

Les cadenes es poden escriure al terminal de manera similar <sup>a</sup>com es fa amb la informació numèrica.

Escriptura d'una cadena definida <sup>a</sup> la pròpia escriptura. La líniacat("Escriu aquesta cadena \n")

Genera en la pantalla la sortida

> cat("Escriu aquesta cadena \n") Escriu aquesta cadena  $\geq$ 

Si  $\mathtt{cl}$  ,  $\mathtt{c2}$  ,  $\ldots$  són cadenes, l'escriptura serà cat(c1, c2,  $"\n\ln"$ )

Exerimenta què passa quan s'elimina el codi  $\Box$ n

### Operacions E/S (3/3)

Una forma flexible i pràctica de llegir una cadena de llargadavariable acabada amb la tecla ENTER és la comanda readline().

El format del codi és

cadena <- readline(prompt="Entra la cadena : ")

### Immutabilitat (1/2)

Les cadenes de caràcters, encara que siguin representades mitjançant un nom simbòlic, **NO** són variables, són constants. Per tant, el codi

K ロ ▶ K 御 ▶ K 重 ▶ K 重 ▶ │ 重 │ ◆ 9 Q ⊙

```
cadena <- "Una cadena de lletres"
cadena[5] <- "K"
cat(cadena)
```
Escriurà?

"Una Kadena de lletres"

#### Immutabilitat (2/2)

• No. No és possible canviar <sup>o</sup> extreure el valor d'un caràcter d'una cadena predefinida mitjançant un índex com si fosun vector.

• El canvi proposat cal fer-lo creant cadenes noves

<sup>c</sup> <- "Una cadena de lletres" c1 <- substring(c, 1, 4) c2 <- substring(c, 6, nchar(c)) c3 <- paste("K", c2, sep="") c4 <- paste(c1, c3, sep="")

#### Prova-ho!

Les funcions sub() <sup>i</sup> gsub() no funcionen <sup>a</sup> la meva instal.lació

### Transformacions (1/2)

**◆ロト→伊ト→ミト→ミト ミーのQC** 

Transformació d'un vector de cadenes en una cadena única

Si  $\mathrm{v}$  és un vector de cadenes, la sentència

```
cadena \leq paste(v, collapse="")
```
genera una cadena amb totes les cadenes queemmagatzemava  $\rm{v}$ .

Per exemple

```
> v <- c('a','b','c')
> c <- paste(v, collapse="")
> c
[1] "abc"
```
# Transformacions (2/2)

 La sintaxi general de la transformació d'una cadena en unvector de cadenes és

strsplit(cadena, separador)[[1]] Alguns dels diversos trencaments possibles són

• Trencament en un vector de caràcters

> <sup>c</sup> <- "Tant de bo fos sempre primavera" > <sup>v</sup> <- strsplit(c, "")[[1]] > v [1] "T" "a" "n" "t" " " "d" "e" " " "b" "o" " "r" "e" " " "p" "r" "i" "m" "a" "v" "e" "r" "a"

- Trencament en un vector de cadenes
	- > <sup>c</sup> <- "Tant de bo fos sempre primavera"  $>$  v  $<-$  strsplit(c, "e")[[1]] > v [1] "Tant d" " bo fos <sup>s</sup>" "mpr" " primav" "ra"K ロ ▶ K 레 ▶ K 코 ▶ K 코 ▶ │ 코 │ ◆ 9 Q ⊙

### Recorregut de cadenes (1/7)

Donada una frase pel CEE acabada en un caràcter \$ dissenya un programa que mostri totes les lletres de la frase que sigui nmajúscules.

#### Recorregut de cadenes (2/7)

- 1. <sup>S</sup> : c1c2c3 ... ci ... cn\$  $S': c1, c2, c3, ... c1, ... c1, ... c n, S$
- 2. Representació
	- c : representerà el text
	- i : índex del caràcter en tractament
- 3. Esquema: Recorregut
- 4. Caracterització
	- primer :  $i = 1$
	- $següent : i = i + 1$
	- acabament :c[i] == \$ Primer que no cal tractar

**◆ロト ◆ 伊 ▶ ◆ミト ◆ミト │ 三 │ ◆ ◇ Q ◇** 

#### Recorregut de cadenes (3/7)

• Programa: solució <sup>1</sup>

```
majuscules = c("A", "B", "C", "D", "E", "F", "G", "H", "I", "I",""J","K","L","M","N","O","P","Q","R","S","T","V","W","X","Y","Z")
```

```
cadena <- readline(prompt="Text acabat en $ : ")
cadena <- strsplit(cadena, "")[[1]]
```

```
i \leq -1while (cadena[i] |= "$") {\}if (cadena[i] %in% majuscules){
    cat(" lletra : ", cadena[i], "\n")
  }i \leftarrow i + 1}cat("\n\cdot n")
```
#### Recorregut de cadenes (4/7)

- 1. S: c1 c2 c3 ... ci ... cn  $S': c1, c2, c3, \ldots c1, \ldots c n$
- 2. Representació
	- <sup>c</sup>: Representarà tot el text
	- i : índex del caràcter en tractament
- 3. Esquema: Recorregut
- 4. Caracterització
	- - $\text{prime:} \quad \text{if} \quad = \quad 0$
	- $següent : i = i + 1$
	- acabament :  $i \leq$  length(S) Unitats que cal tractar

Notis que el sentinella \$ no té cap utilitat.

#### Recorregut de cadenes (5/7)

• Programa: Solució <sup>2</sup>

```
majuscules = c("A", "B", "C", "D", "E", "F", "G", "H", "I", "I",""J","K","L","M","N","O","P","Q","R","S","T","V","W","X","Y","Z")
```
**イロト 4 伊 ト 4 ミ ト イミト ニ ヨー つくへ** 

```
cadena <- readline(prompt="Text : ")
cadena <- strsplit(cadena, "")[[1]]
```

```
n <- length(cadena)
i \leq -1while (i \leq n) {
  if (cadena[i] %in% majuscules){
    cat(" lletra : ", cadena[i], "\n")
  }i \leftarrow i + 1}cat("\n\cdot n")
```
#### Recorregut de cadenes (6/7)

• Programa: Solució <sup>3</sup>

```
majuscules = c("A", "B", "C", "D", "E", "F", "G", "H", "I", "I",""J","K","L","M","N","O","P","Q","R","S","T","V","W","X","Y","Z")
```

```
cadena <- readline(prompt="Text : ")
cadena <- strsplit(cadena, "")[[1]]
```

```
n <- length(cadena)
for(i in 1:n) {
  if (cadena[i] %in% majuscules){
    cat(" lletra : ", cadena[i], "\n")
  }}cat("\n\n\cdot"')
```
#### Recorregut de cadenes (7/7)

#### • Programa: Solució <sup>4</sup>

```
# Determinacio de majuscules emprant l'ordre
# lexicografic del llenguatge R
#
# ("A" <= cadena[i]) & (cadena[i] <= "Z")
```

```
cadena <- readline(prompt="Text : ")
cadena <- strsplit(cadena, "")[[1]]
```

```
n <- length(cadena)
for(i in 1:n){
  if (("\mathbb{A}" <= \text{cadena}[i]) \& (\text{cadena}[i] <= "Z") )cat(" lletra : ", cadena[i], "\n")
   }}cat("\n\cdot n")
```
K ロ ▶ K 御 ▶ K 重 ▶ K 重 ▶ │ 重 │ ◆ 9 Q ⊙

#### Cerca en cadenes (1/3)

Donat pel CEE un text, dissenya un programa que decideixi si el text contè cap símbol ' ;' (punt-i-coma).

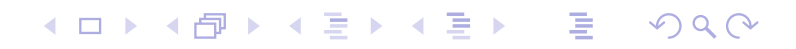

#### Cerca en cadenes (2/3)

- 1. S: c1 c2 c3 ... ci ... cn  $S': c1, c2, c3, \ldots c1, \ldots c n$
- 2. Representació
	- c : cadena de caràcters
	- i : índex del caràcter en tractament
- 3. Esquema: Cerca
- 4. Caracterització
	- primer :  $i = 0$
	- següent :  $i = i + 1$
	- acabament : i <sup>&</sup>lt; length(text) Encara resten valors
- 5. Propietat cercada:  $c[i] == '$ ;'

#### Cerca en cadenes (3/3)

```
frase <- readline(prompt="Entra una frase : ")
```

```
v \leq - strsplit(frase, "") [[1]]
n <-length(v)
```

```
i \leq -1while (! (v[i] == ";") & i < n) {i \le -i + 1}if ( V[i] == "j") {
  cat("punt-i-coma trobat \n")
}else{
cat("no s'ha trobat cap punt-i-coma \n" )
}
```
**イロト (伊) (ミ) (ミ) (ミ) ミーのQQ** 

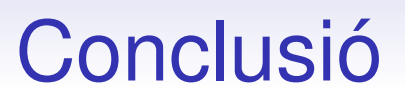

- El tractament de cadenes de caràcters és de cabdal importància en la programació de computadors en general i en el camp de l'estadística en particular.
- El llenguatge **<sup>R</sup>** ofereix un conjunt d'eines que en facilita la programació.